# Formation GOOGLE SHOPPING : Stimulez les ventes de votre site marchand avec Google Shopping

Durée : 7 heures

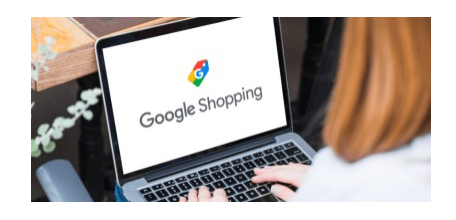

## Programme de la formation

## Public visé

Chef de projet e-commerce / Chef de projets Webmarketing / Directeur Marketing / Responsable ecommerce.

Plus généralement, des e-commerçants souhaitant développer leur ventes grâce à Google Shopping.

# Pré-requis

- Avoir un compte Google actif (GMail)
- Géré un site de e-commerce avec un catalogue de produit prêt à publier sur Google Merchant Center

*Un questionnaire de positionnement sera proposé aux participants en amont de la formation afin de valider ces prérequis et de mesurer leur maîtrise actuelle de Google Analytics.*

## Objectifs pédagogiques

- Comprendre Google shopping
- Créer et mettre en place vos premières campagnes avec Google Shopping et Google Merchant Center
- Piloter et optimiser vos flux shopping

A l'issue de cette formation Google Shopping vous serez en mesure de piloter et optimiser vos campagnes sur Google Shopping en publiant vos flux à l'aide de Google Merchant Center.

# Description / Contenu

- Introduction à Google Ads
- Intérêt du réseau Google Shopping
- Création et optimisation d'un flux Shopping
- Gérer votre tableau de bord Google Merchant Center

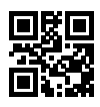

- Création de campagnes et astuces
- Les bonnes pratiques et exemples de campagne réussies
- Optimisation des annonces
- Suivi de statistiques et des performances
- Training de pilotage et de publication
- Les stratégies d'enchères
- Savoir segmenter une campagne Google Shopping

#### Le plus de cette formation : 1789.fr a obtenu le badge Google Partner Premier cette année.

La formation Google Shopping sera assurée par un expert formateur de l'agence 1789.fr. L'agence 1789.fr est [labelisée Google Partner Premier 2023](https://www.google.com/partners/agency?id=5128490541) pour les campagne Ads. Le statut Google Partner Premier signifie que 1789.fr fait partie du Top 3% des agences certifiées Google Partner en France. C'est la garantie pour vous de suivre une formation réalisée par des professionnels du référencement payant labelisés par Google.

#### Compétences acquises à l'issue de la formation

- Comprendre Google shopping et l'outil Google Merchant Center
- Mettre en place vos premières campagnes avec Google Shopping et Google Merchant Center
- Piloter et optimiser vos flux shopping
- Piloter et optimiser des campagnes sur Google Shopping

#### Modalités pédagogiques

- Formation Google Shopping avec apports théoriques appuyés par des études de cas, mise en situation et explications imagées.
- Des exercices et des simulations avec débriefing

#### Moyens et supports pédagogiques

#### Atouts de notre offre de formation marketing digital : Bénéficiez de l'expérience client-agence de notre équipe d'experts formateurs maîtrisant parfaitement les thématiques du webmarketing.

- Moyens pédagogiques : Training (cas pratiques, quiz, mises en situation, analyses de bonnes pratiques...)
- Support : Le formateur vous remettra le support pdf de cette formation à l'issue de la session
- Pour les formations Intra, en option : un bilan de formation pourra être remis au dirigeant ou commanditaire de formation (pour les formation INTRA comprenant plusieurs journées de formation)
- Pour les formations Intra, en option : possibilité de mettre en place un accompagnement post formation sous la forme d'un suivi personnalisé et récurent par le formateur durant les mois suivants la formation
- Pour les formations Intra, en option : Bilan annuel des actions de formation pour les cursus supérieurs à 10 sessions de formation

### Modalités d'évaluation et de suivi

- Un questionnaire de positionnement est envoyé aux participants en amont de la formation pour mesurer leur niveau de maîtrise et permettre au formateur d'adapter sa pédagogie
- Signature d'un émargement par les participants et le formateur afin de justifier l'assiduité de chacun (émargement électronique)
- Recueil à l'oral des besoins par le formateur au démarrage de la formation
- Echange en fin de formation entre les participants et le formateurs pour valider que la formation a bien répondue aux attentes des participants et que les objectifs pédagogiques ont été atteints
- Un questionnaire d'évaluation est envoyé aux participants pour mesurer l'acquisition des compétences à l'issue de la formation.
- Un formulaire de satisfaction est rempli par les participants à l'issue de la formation pour recueillir leurs satisfactions et mesurer la qualité de la formation assurée.

### Informations sur l'accessibilité

#### Nous pouvons apporter des installations ou prestations spécifiques pour les personnes en situation de handicap.

Nous pouvons adapter notre pédagogie aux différents participants afin, par exemple, de rendre accessible nos sessions aux différentes situations de handicap. Pour cela, précisez-le nous dès nos premiers échanges pour affiner notre démarche et faciliter l'acquisition des compétences par l'ensemble des participants.

#### Modalité d'admission et délais d'accès

Dates d'entrée en formation :

- En Intra : des dates sont proposées tout au long de l'année sur demande, dans des sessions jusqu'à 8 collaborateurs.
- En Inter : les sessions seront confirmées à partir de 3 participants engagés minimum, la session sera confirmée à J-7. Il est toujours possible de rejoindre une session INTER confirmées jusqu'à 48 heure avant la première session.

Matériel pour participer à une session de formation :

- En présentiel : apportez votre ordinateur portable avec chargeur, une connexion Internet wifi sera requise.
- En distanciel : vous devez disposer d'un ordinateur, d'une connexion Internet haut débit (supportant une séance visio), un casque audio est également recommandé (type kit piéton)

En fonction de la thématique de la formation, prévoyez les accès aux outils et plateformes de votre entreprise nécessaires depuis votre ordinateur (Google Analytics, Admin CMS, Admin Réseaux Sociaux, compte Google Ads....),

### Témoignages des Participants

*(si formation déjà réalisée dans sa forme et son programme actuel)*

Voici des témoignages de participants à cette Formation Google Shopping :

- Des "explications claires et lucides. Bon schéma et bon développement des différents axes. En partant de zéro je ressors de cette formation en ayant tout compris" Lisa D. - Mai 2022
- "Arnaud était très clair dans ses explications et nous invitait régulièrement à poser des questions. Nous avons pu voir tout le contenu de la formation dans le temps imparti. Nos connaissances sont désormais assez riches, plus qu'à passer à la pratique !" Kyliane L - Mai 2022

Découvrez nos thématiques sur la [formation SEM : Stratégie et Marketing digital](https://www.1789.fr/formation-digital-catalogue/categorie/2/formation-sem-strategie-et-marketing-digital/)

- Notre [formation Google Ads Avancé](https://www.1789.fr/formation-digital-catalogue/formation/40/google-ads-perfectionnez-vous-dans-le-referencement-payant-avec-google-ads-i-niv-avance/)
- Notre [formation Gérer vos Campagnes GOOGLE ADS I En 2 jours](https://www.1789.fr/formation-digital-catalogue/formation/39/gerer-vos-campagnes-avec-google-ads-optimiser-linvestissement-publicitaire-avec-les-solutions-e-publicite-de-google/)